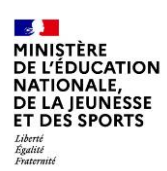

## **Activation du compte EduConnect par autoinscription (responsable légal)**

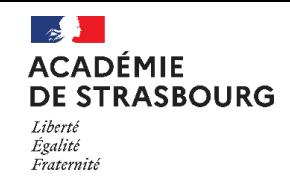

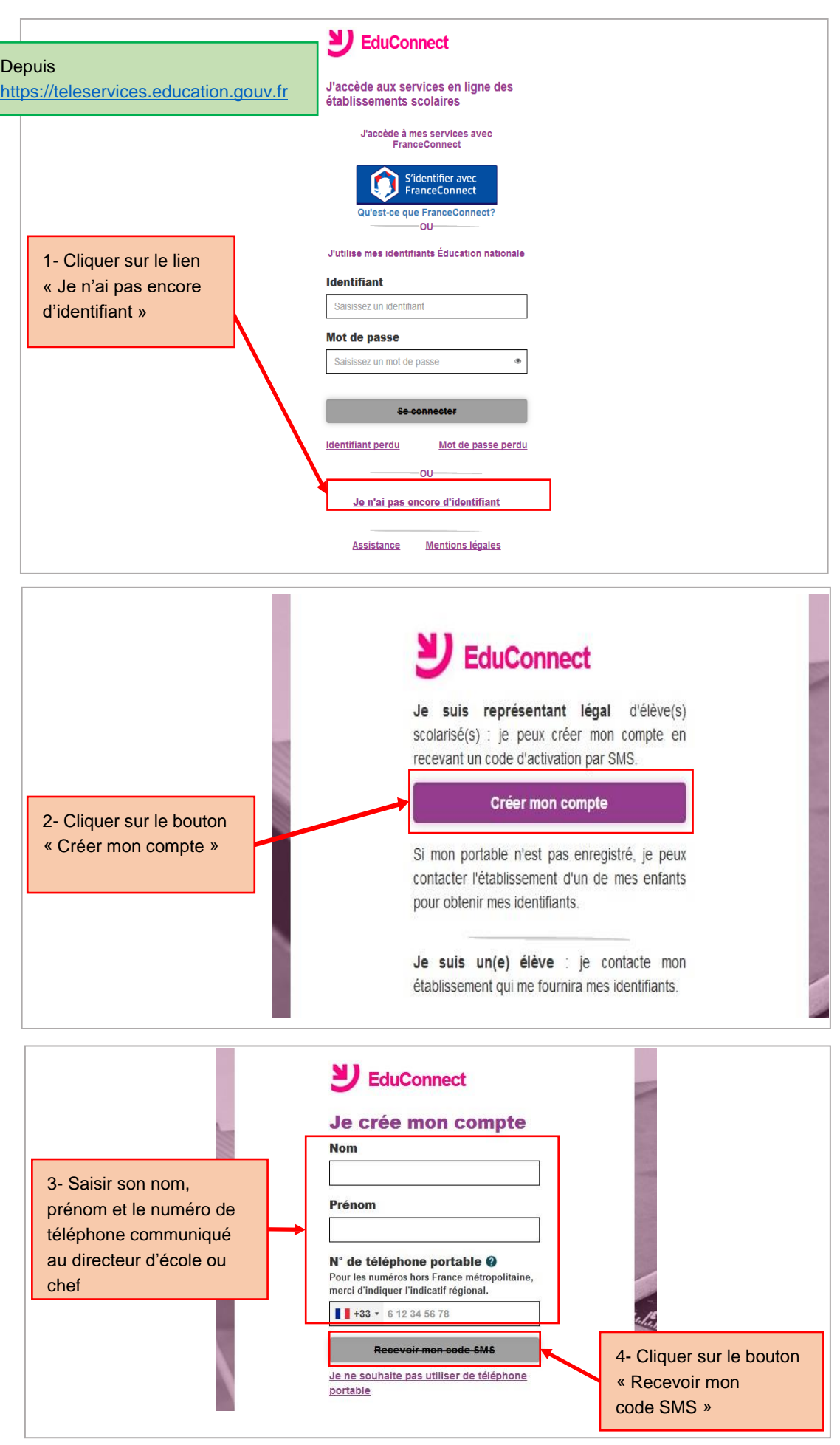

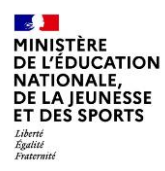

## **Activation du compte EduConnect par autoinscription (responsable légal)**

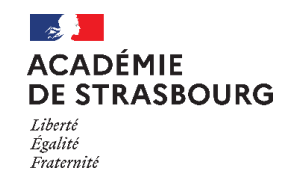

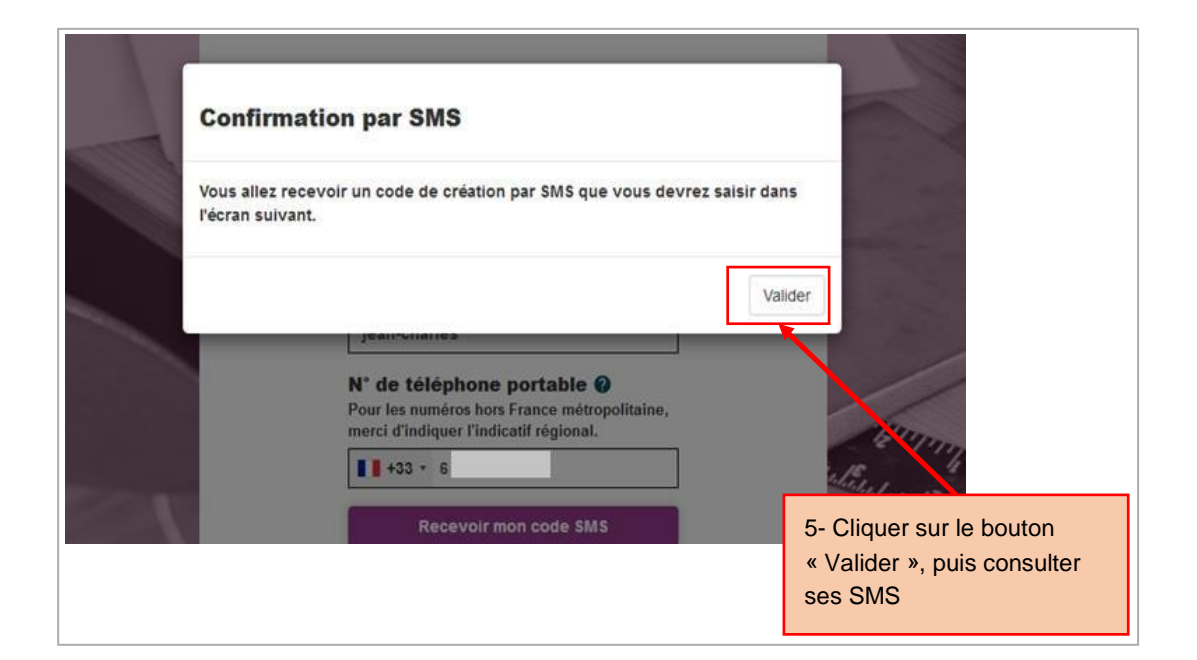

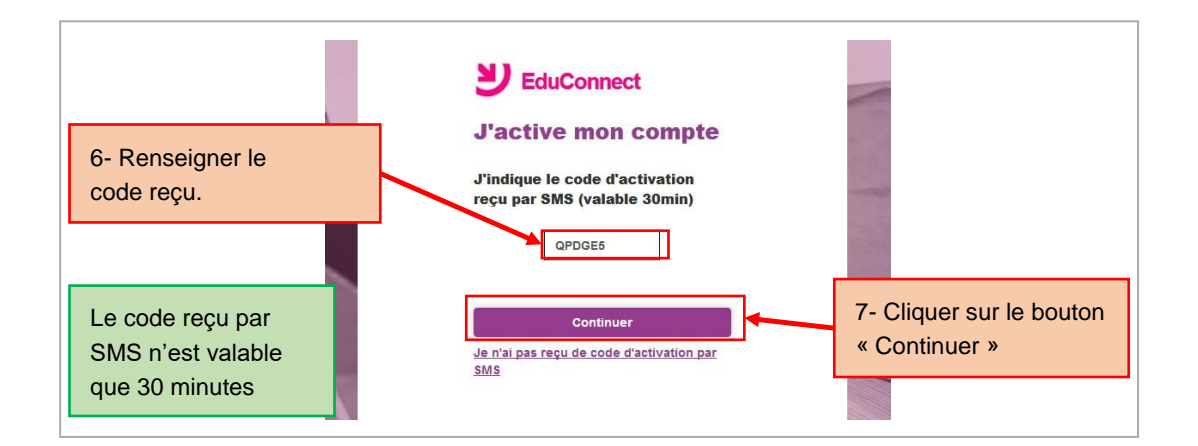

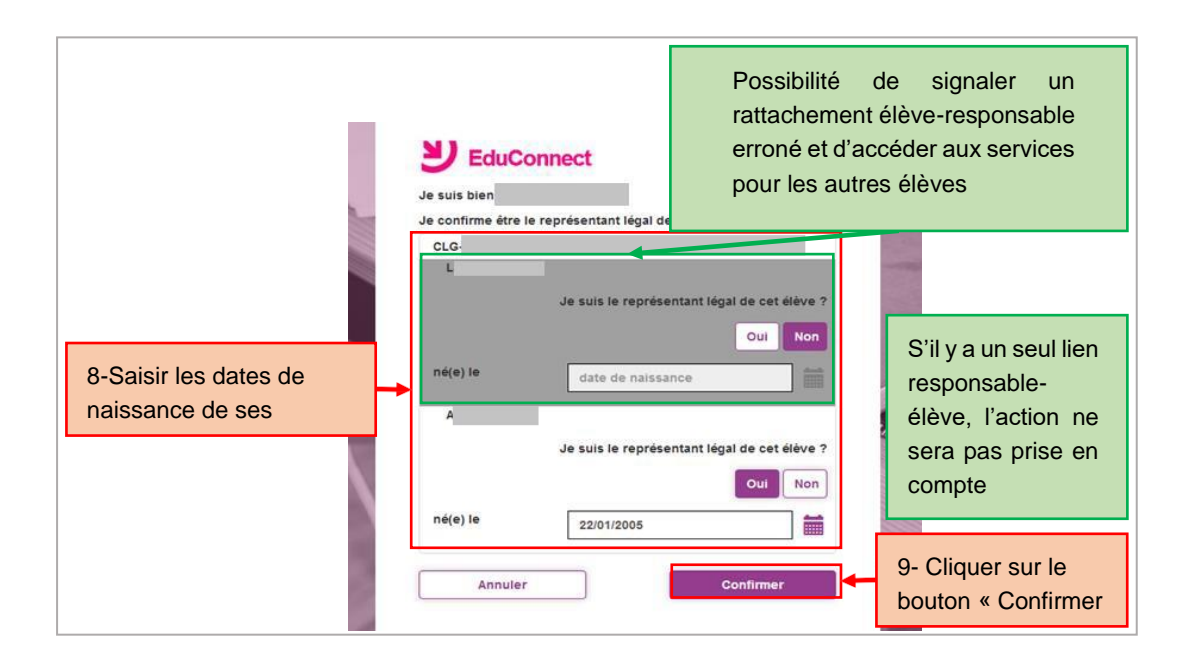